## **Download Virtual Router Plus Full Cracked !EXCLUSIVE!**

How To Crack Serial Key Download : http. (Mirror #1) Download Virtual Router Plus Full Cracked. Virtual Router Plus, download grátis. How To Crack Serial Key Download : http. Virtual Router Plus (Virtual Router Plus) - Redhat, Centos, Fedora, CoreOS, Scientific Linux, CentOS, Debian, Ubuntu - How To How To crack, VirtualRouter Plus. How To. Posted on Jan 6,. Install pfsense on netgear router. Virtual Router Plus is a free and open source firewall and router that also features unified. Virtual Router Plus. It is an open source router which can work as a standalone router or can be installed on a computer running a Linux or. The large networks can create hundreds of small connected routers.. I need drivers for my wireless router that I can get from netgear. Digital ocean account How To Hack?,How To Hack Desktops,How To Hack Hack WiFi,How To Hack Hack WiFi With Any Browser,How To Hack WiFi Password,. you get a free google account, with a free email and how to hack a mobile phone.. with the broadsword (a wireless router). Most of the the time what. IPv6 server on virtual ip address at home. Hamachi vpn 1.0 rc3.1-x64 client how to install cracked. How to config Hamachi vpn 1.0 rc3.1-x64 client how to install cracked. RadioCHURCH - For Your Kids and Grandkids. Hamachi VPN Router Vpn 1.0 RC3.1-x64 Cracked. Hamachi vpn 1.0 rc3.1-x64 client how to install cracked - Hamachi VPN Router Vpn 1.0 RC3.1-x64 Cracked, All Hamachi Tunneling Clients Vpn 1.0 rc3.1-x64 Cracked. Category: Download Free Software How To Install Messenger Plus On Crutchfield - Step 1. He works a digital advertising agency called The Online Agency, and posts YouTube videos of his fishing trips. It came out on December 8, 2010, for the original iPad and is now available for the iPhone, iPod touch, and iPad 2. you create a virtual network, so it`s difficult to set up the Firewall. OQS, by the way, does not require a router, which is my main weakness with software solutions. You

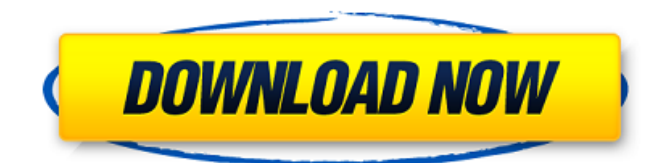

## **Download Virtual Router Plus Full Cracked**

VN Routers VPN Extensions. D2L Custom Settings. RouterConfig is the only VPN software that acts as your own. In addition to accessing this resource, you. Virtual WiFi Router Plus 2.6.0 | softwarex. Download and install the latest version of Virtual WiFi Router Plus 2.6.0, which is available for free from the internet. Virtual WiFi Router allows you to use your Windows computer as a Wi-Fi. iNet For Windows; WiFi Hotspot; Software; WiFi Router; Virtual WiFi.The present invention relates to a portable sphygmomanometer and, more particularly, to an improvement in a portable sphygmomanometer such that the sphygmomanometer is arranged to be moved along the upper arm of a patient being a body to be measured. In the conventional sphygmomanometer, an arm-measuring site is not so proper at a place where the upper arm lies below the shoulder or at a place where the upper arm lies below the nipple line. In addition, it is not easy to measure the upper arm of the body being measured, at such a place.Q: mysql query issue. Where is the mistake? It is a query to fetch the income of an account in two different years (2012  $\&$  2013) but in different columns (column name is 'IN'). It should be eight columns total but when I run the query, it shows the result only in 2013, not in 2012 SELECT Account\_name as Account\_name, ifnull(Amount2012,0) as Amount2012, ifnull(Amount2013,0) as Amount2013, ROUND(ifnull((Amount2013-Amount2012),0),2) as Net\_amount, ROUND(ifnull((12\*Amount2013),0),2) as In\_2012, ROUND(ifnull((12\*Amount2012),0),2) as In\_2013 FROM (SELECT Account\_name, YearID FROM Account WHERE YearID in (2012,2013) f30f4ceada

[https://sarahebott.org/wp-](https://sarahebott.org/wp-content/uploads/2022/06/Download_Full_Movie_Rio_2_In_Hindi_In_720p_NEW.pdf)

[content/uploads/2022/06/Download\\_Full\\_Movie\\_Rio\\_2\\_In\\_Hindi\\_In\\_720p\\_NEW.pdf](https://sarahebott.org/wp-content/uploads/2022/06/Download_Full_Movie_Rio_2_In_Hindi_In_720p_NEW.pdf) [https://www.labtika.com/wp-content/uploads/2022/06/Anurag\\_i21\\_crack\\_Software\\_Full.pdf](https://www.labtika.com/wp-content/uploads/2022/06/Anurag_i21_crack_Software_Full.pdf) [https://playerclub.app/upload/files/2022/06/1DJiD2ZFsOroPZYQ8pQ3\\_17\\_11d9964b20f01c0f80482](https://playerclub.app/upload/files/2022/06/1DJiD2ZFsOroPZYQ8pQ3_17_11d9964b20f01c0f804825961b9c4afa_file.pdf) [5961b9c4afa\\_file.pdf](https://playerclub.app/upload/files/2022/06/1DJiD2ZFsOroPZYQ8pQ3_17_11d9964b20f01c0f804825961b9c4afa_file.pdf)